Note: there are 9 specimens, but you only need to use 8 of your choice.

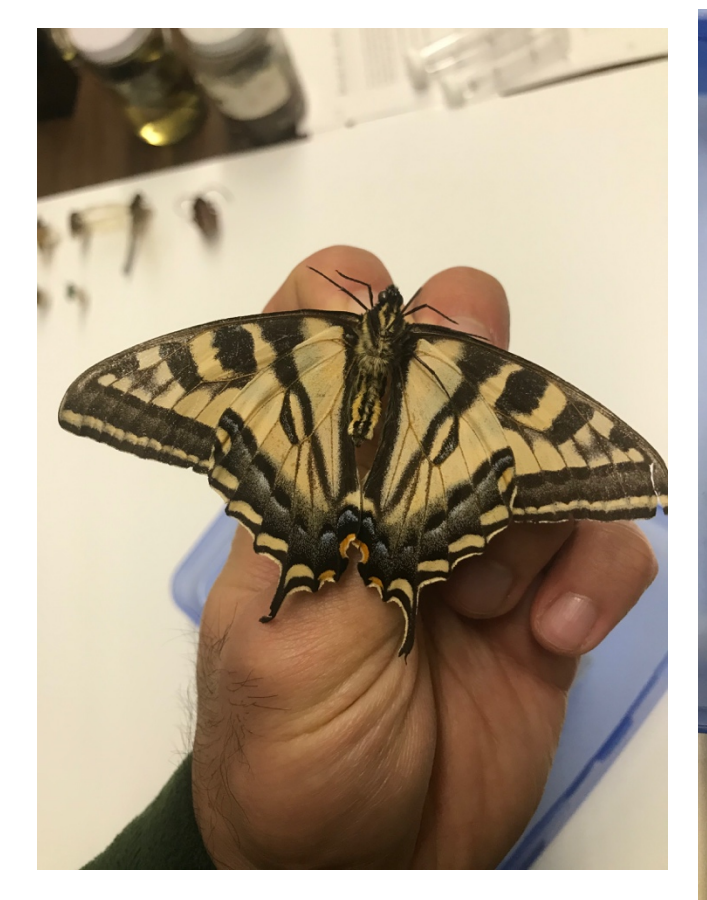

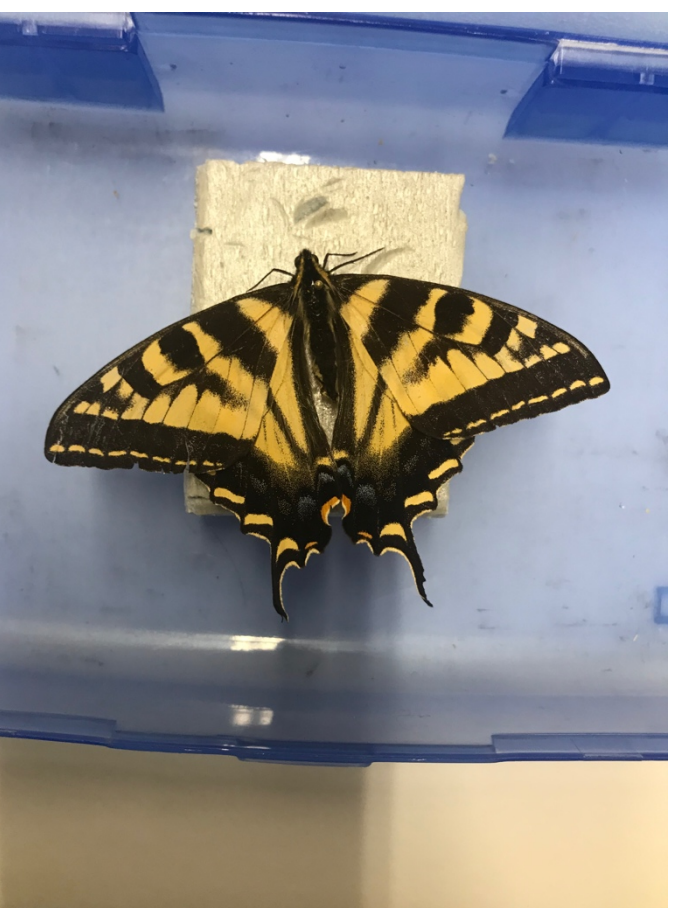

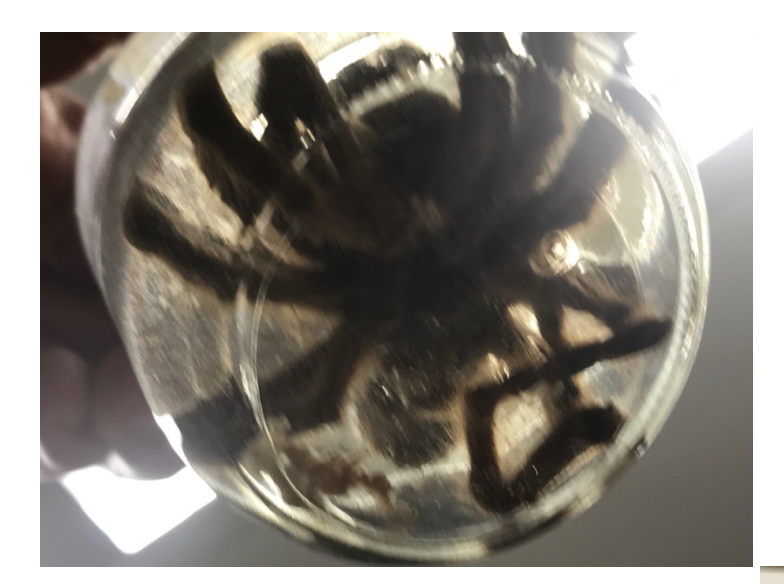

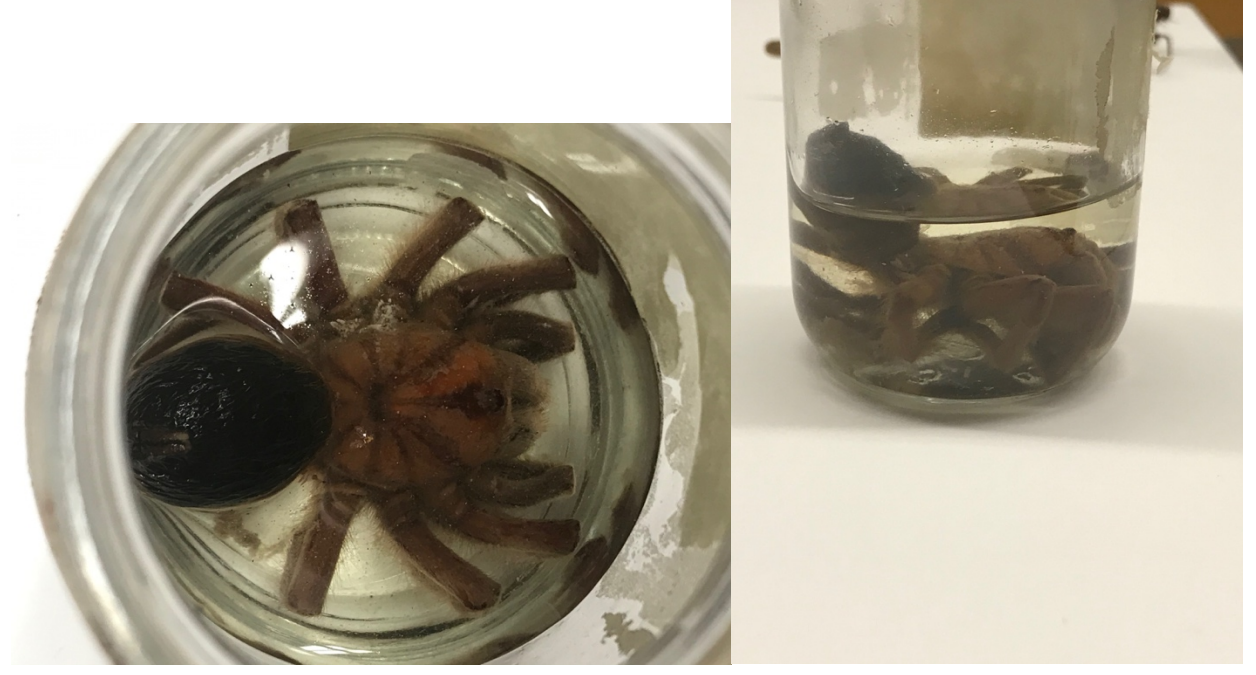

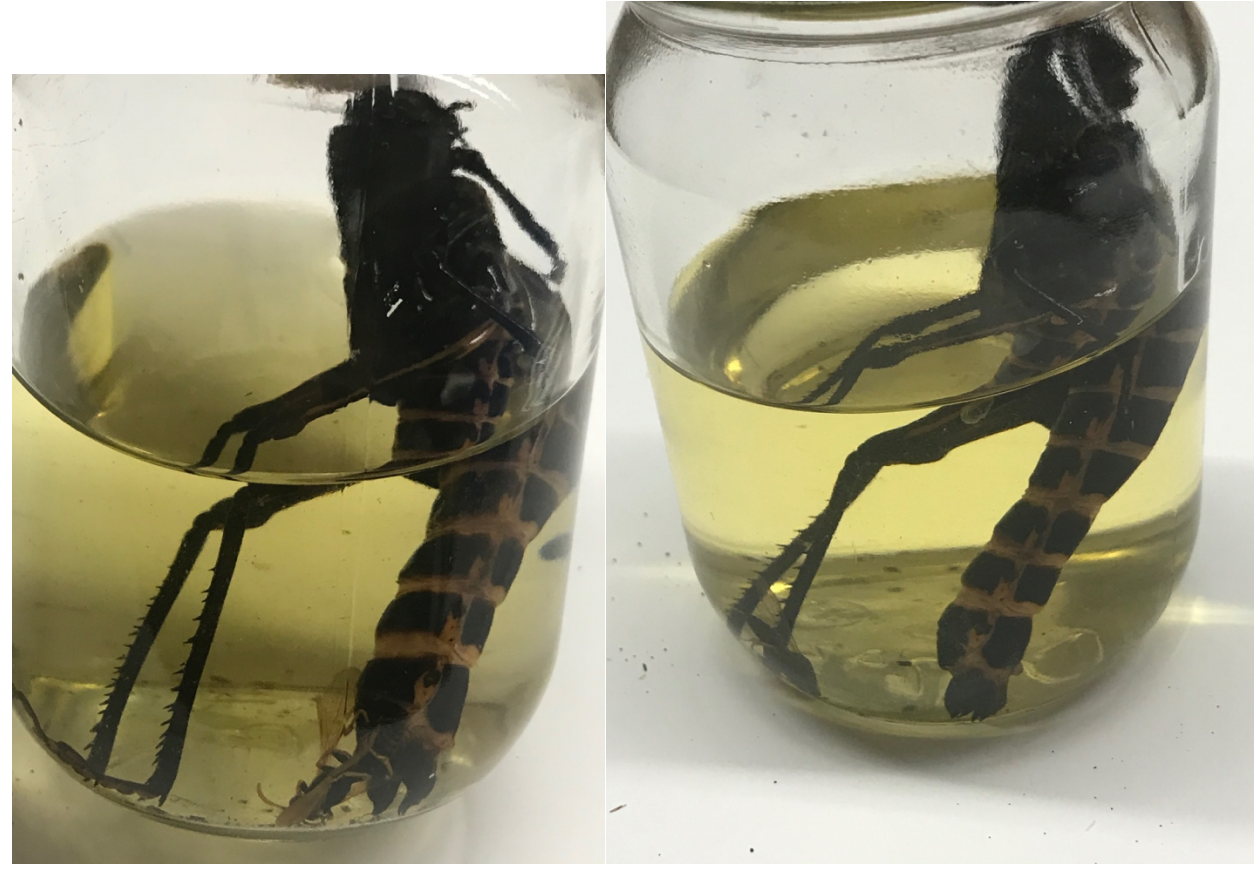

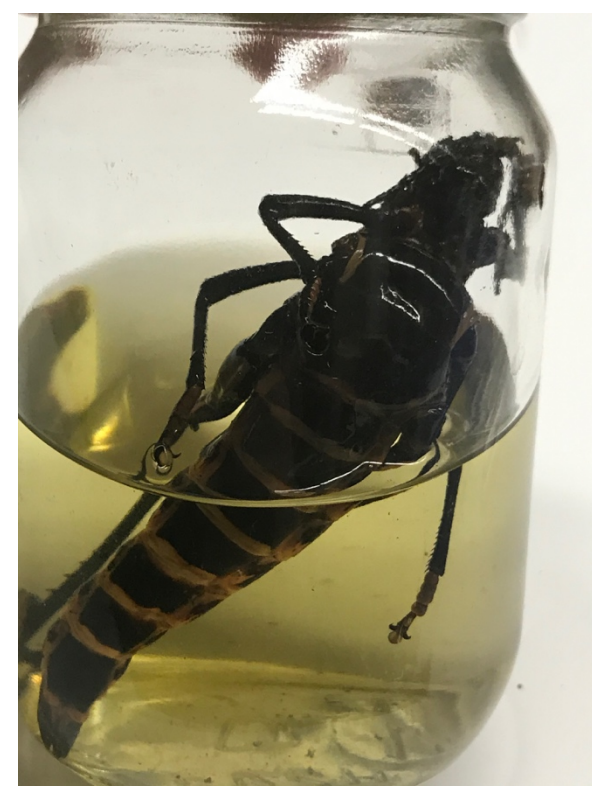

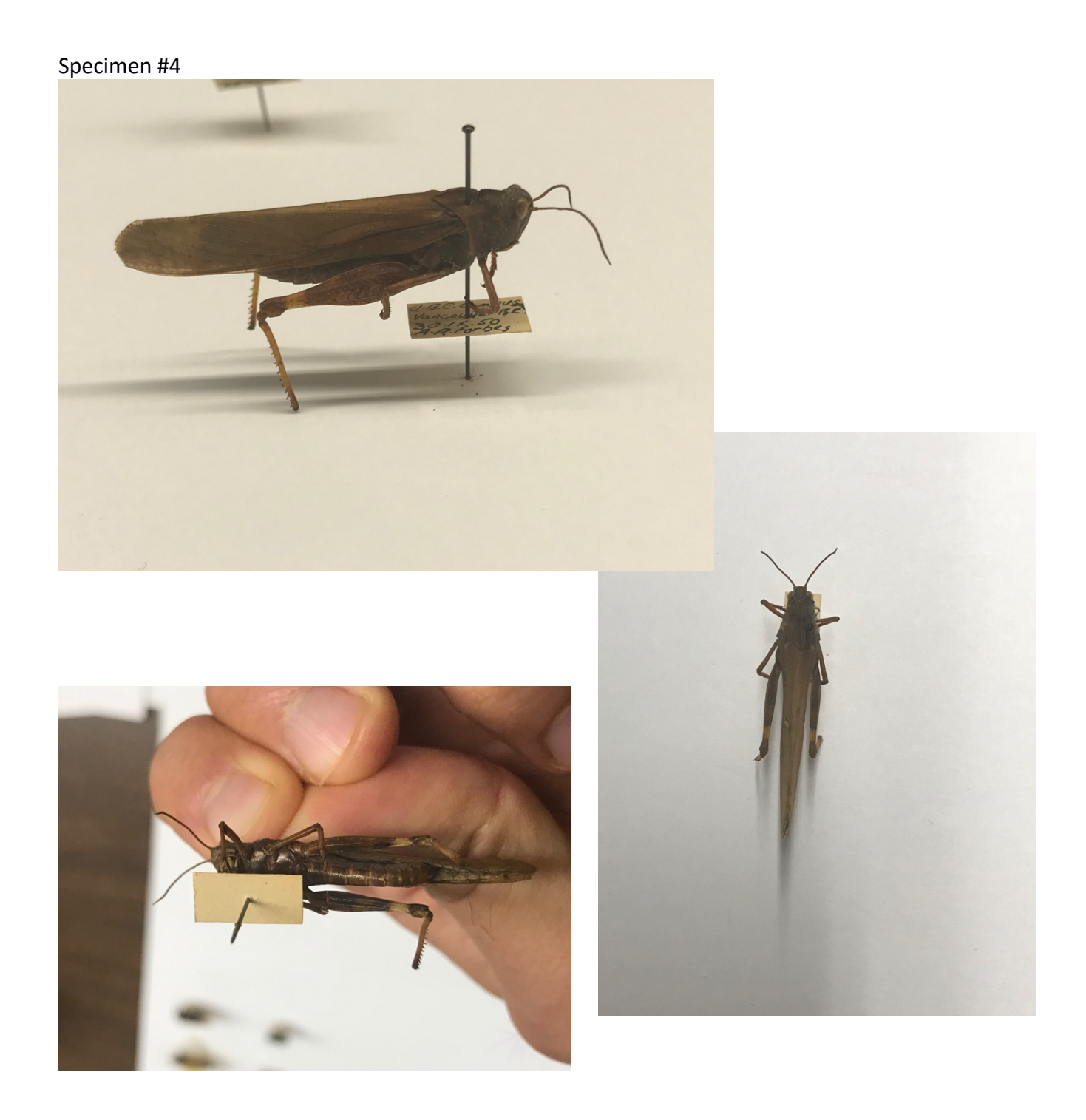

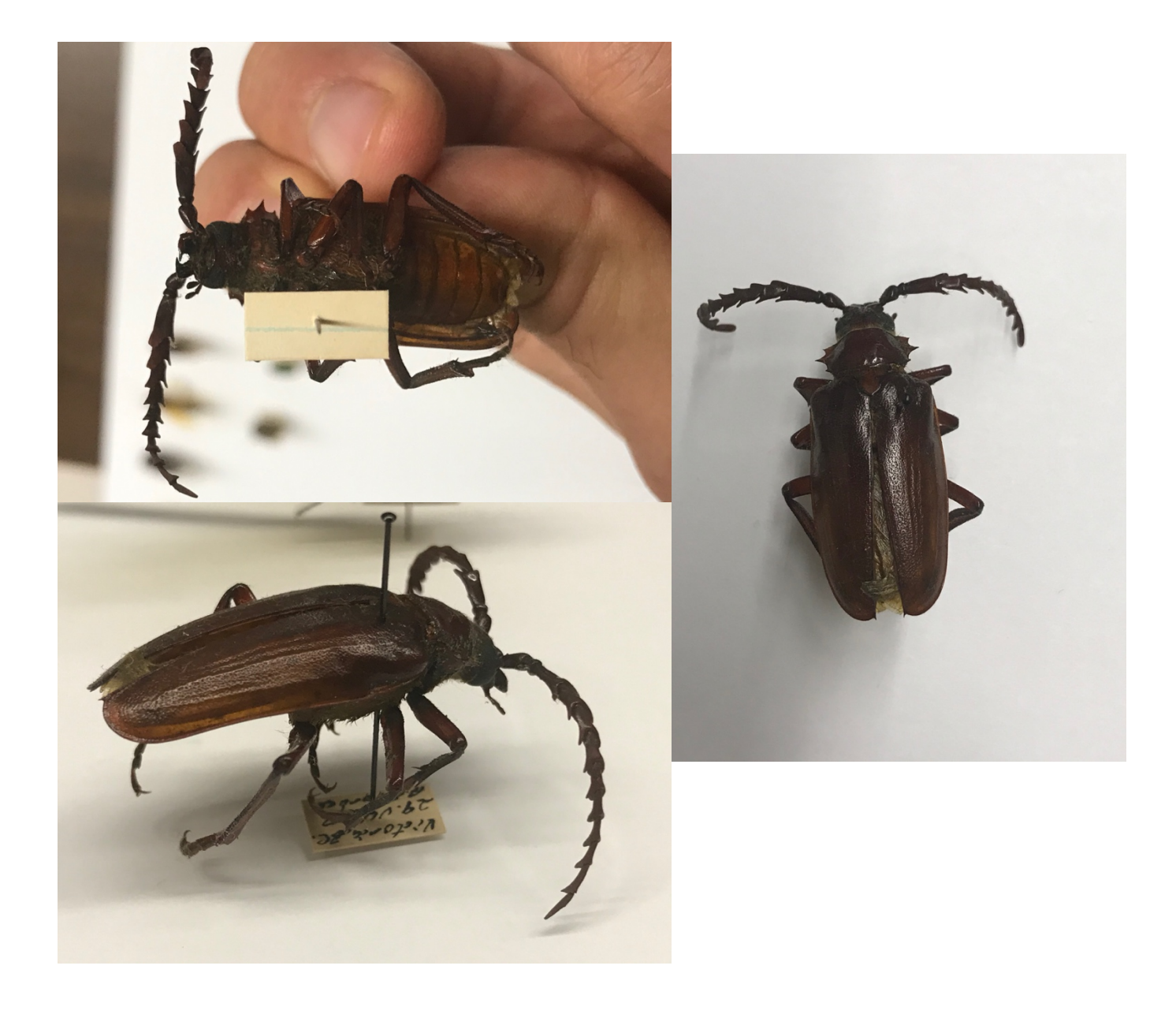

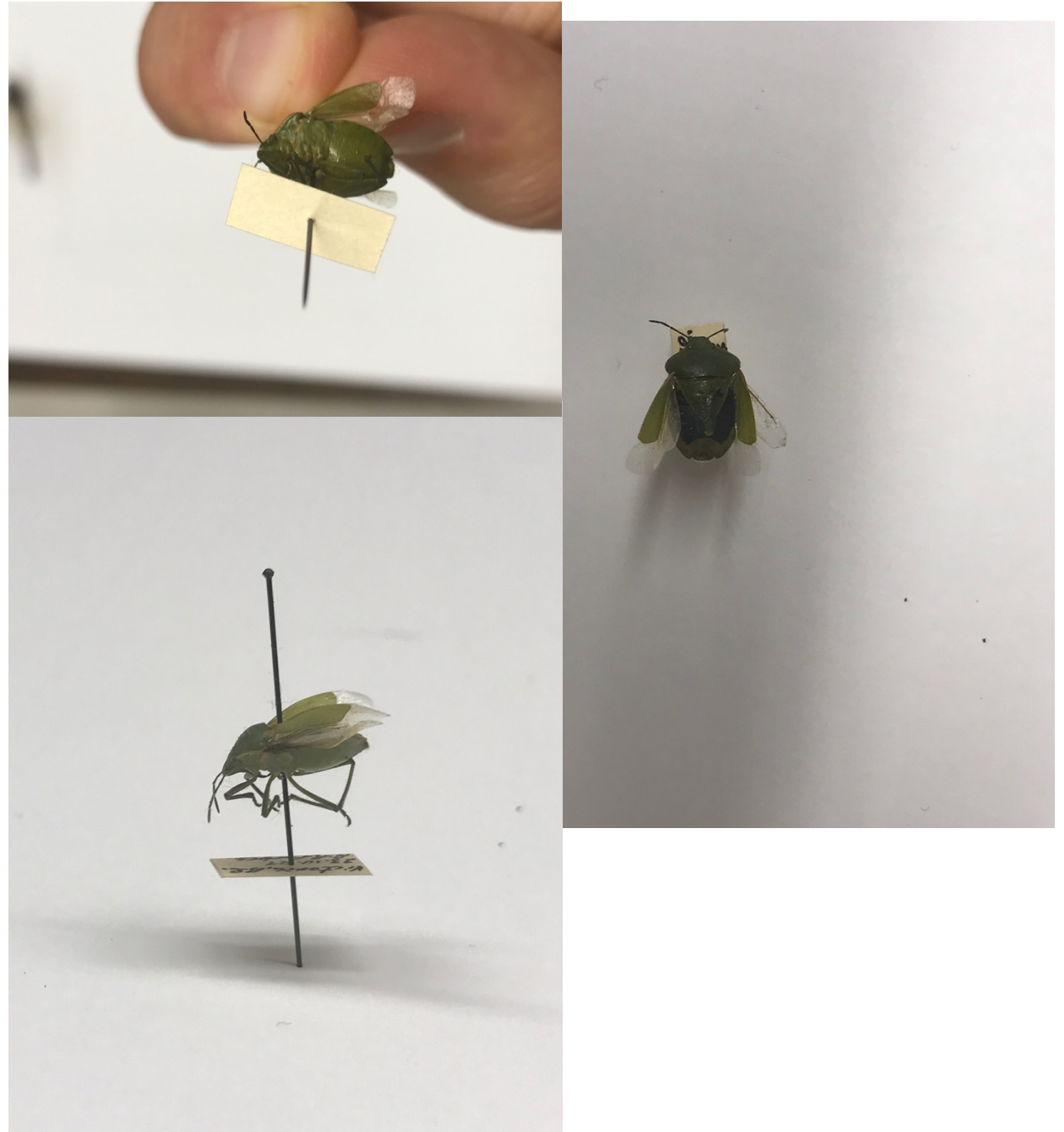

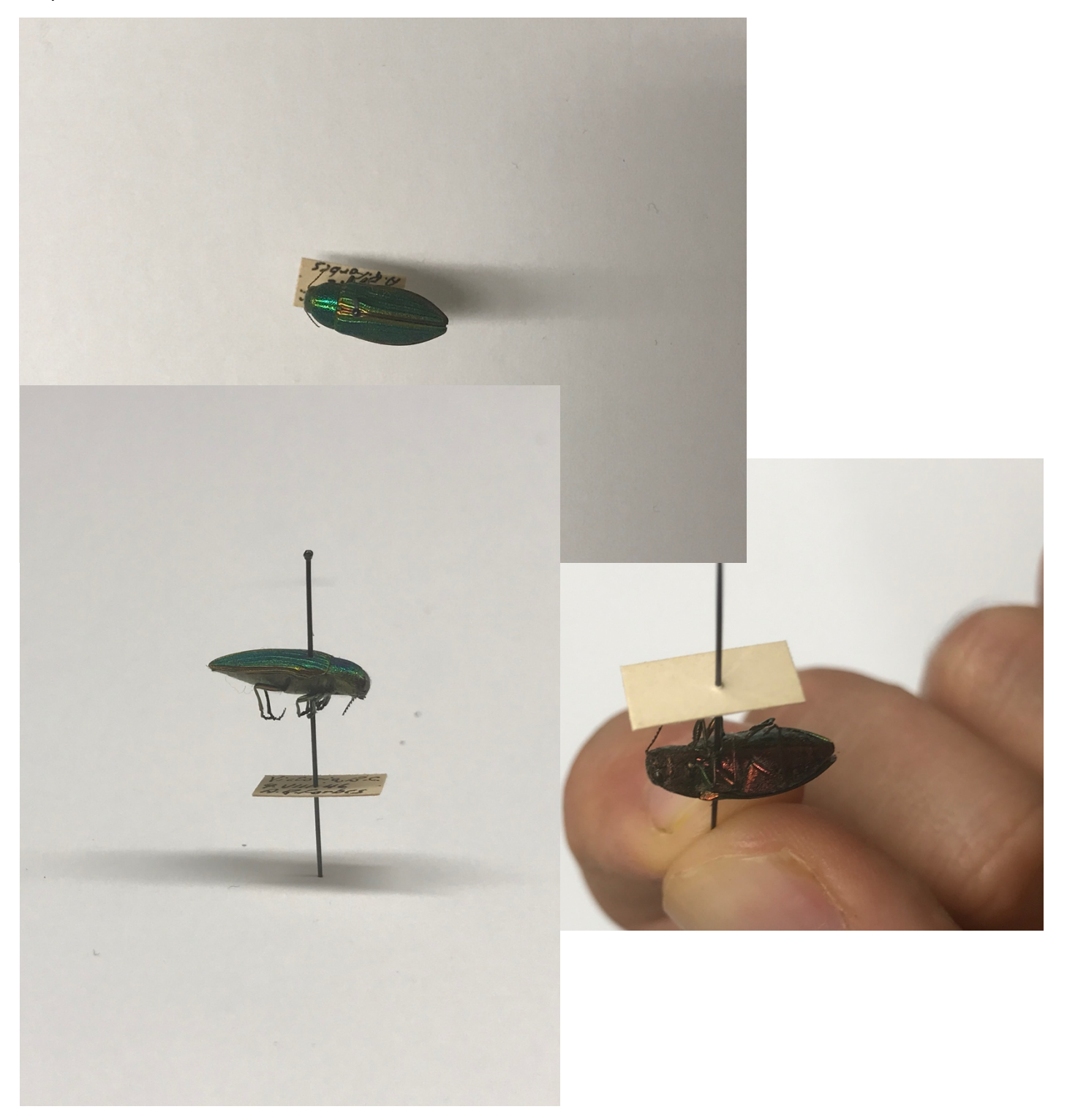

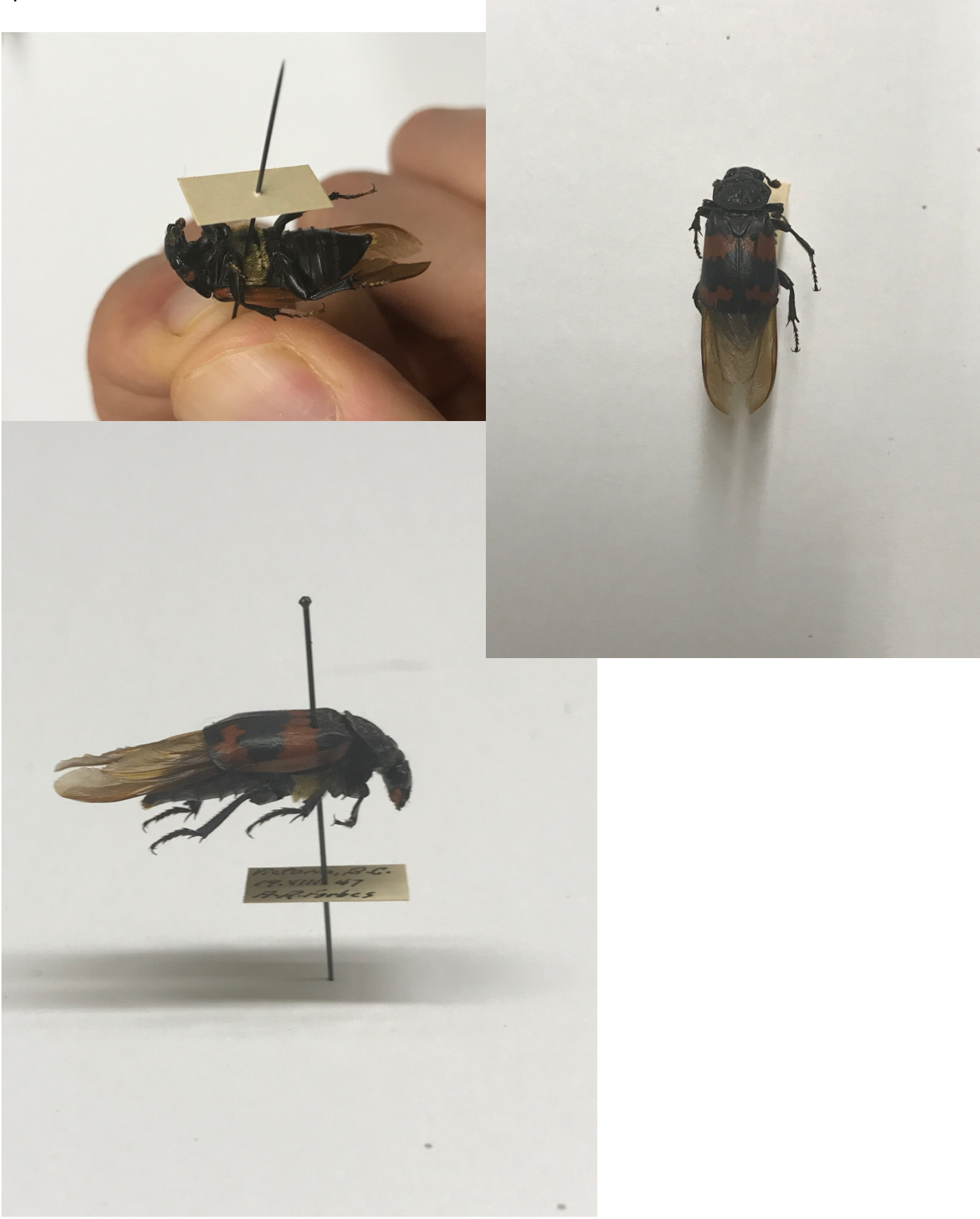

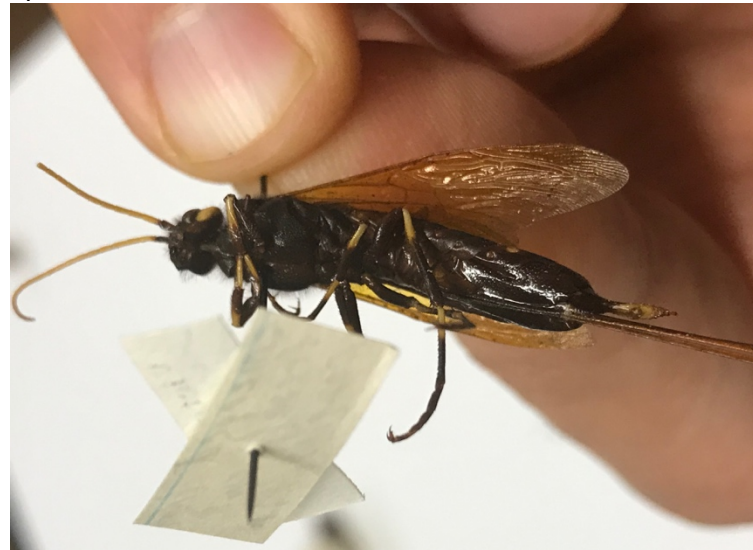

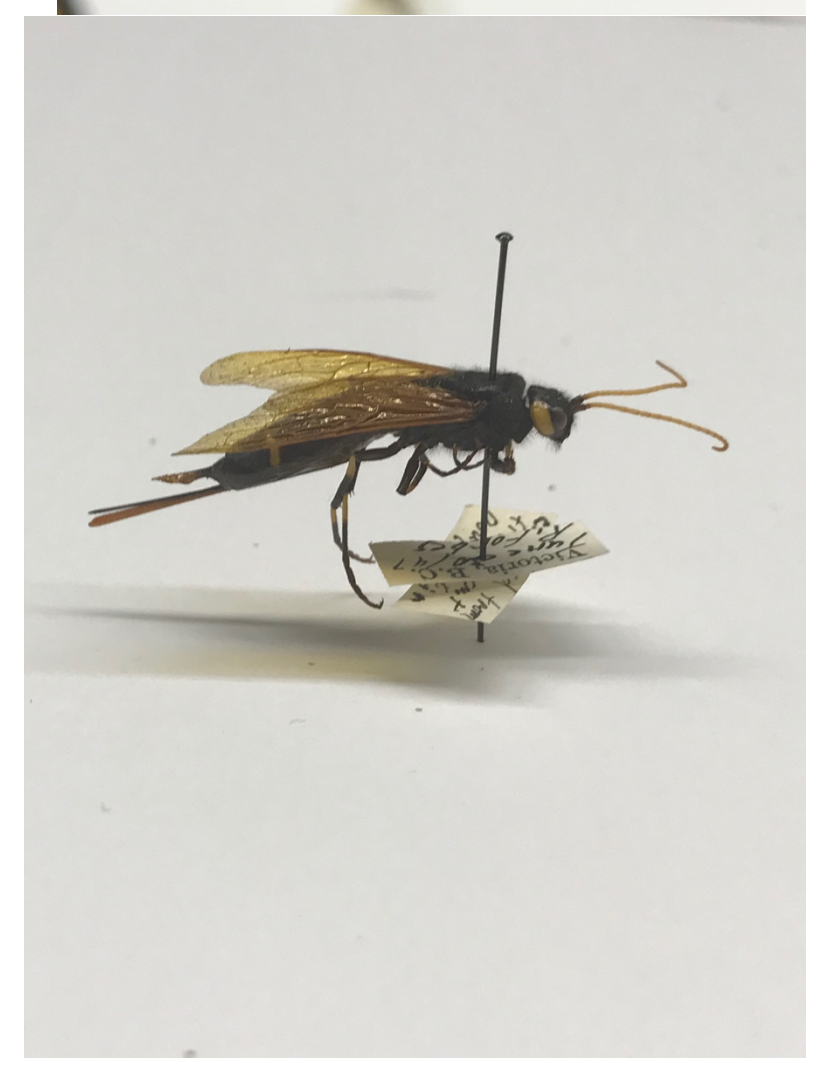

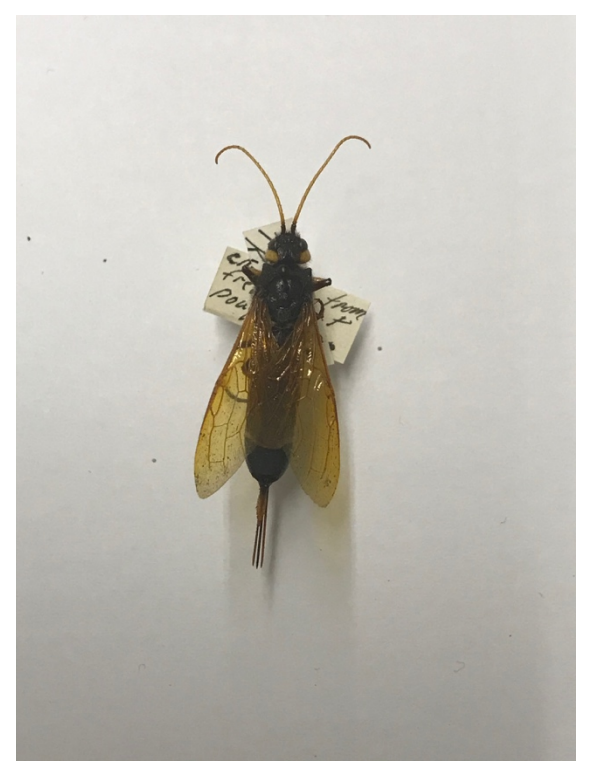

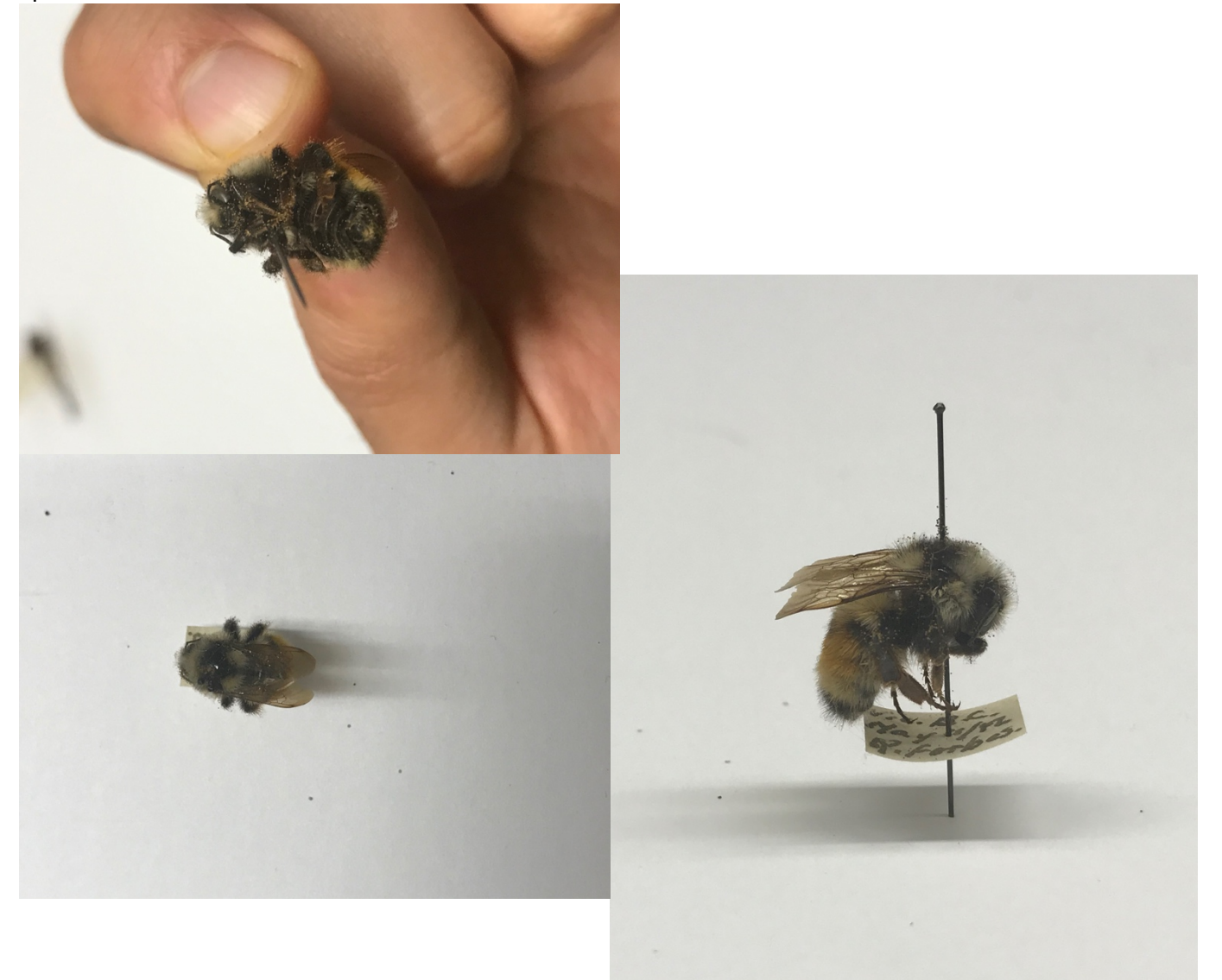

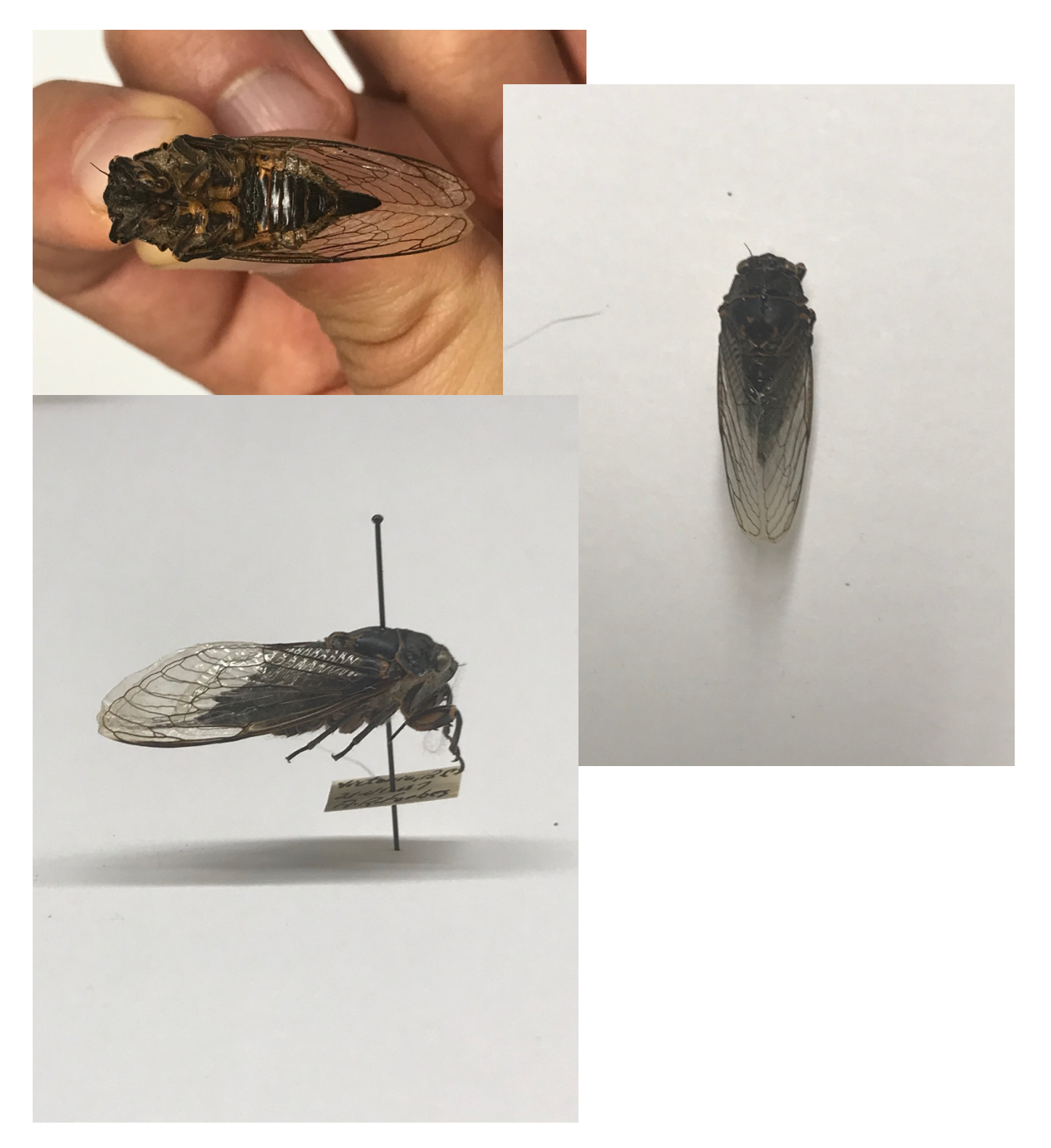

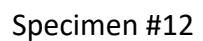

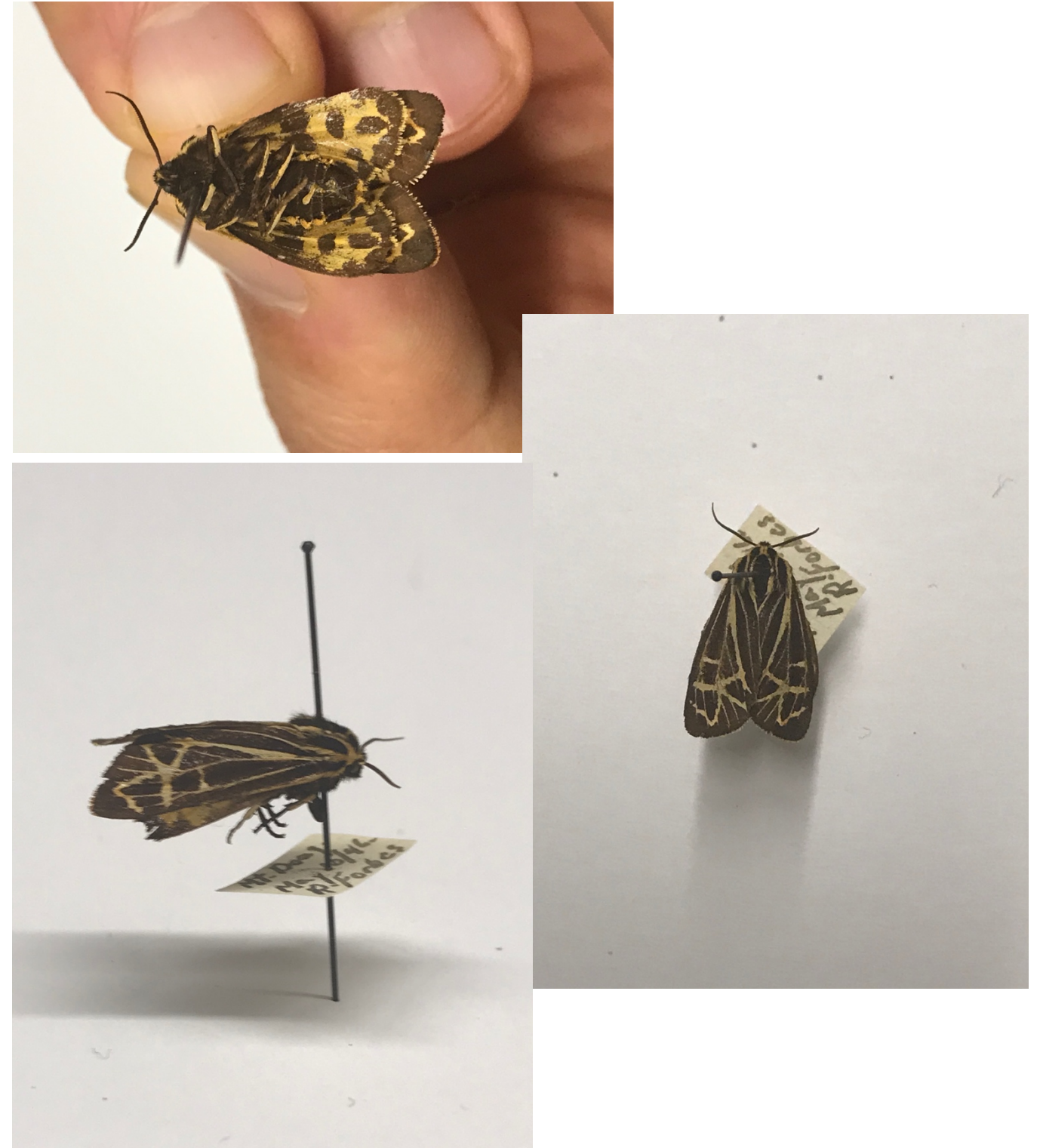

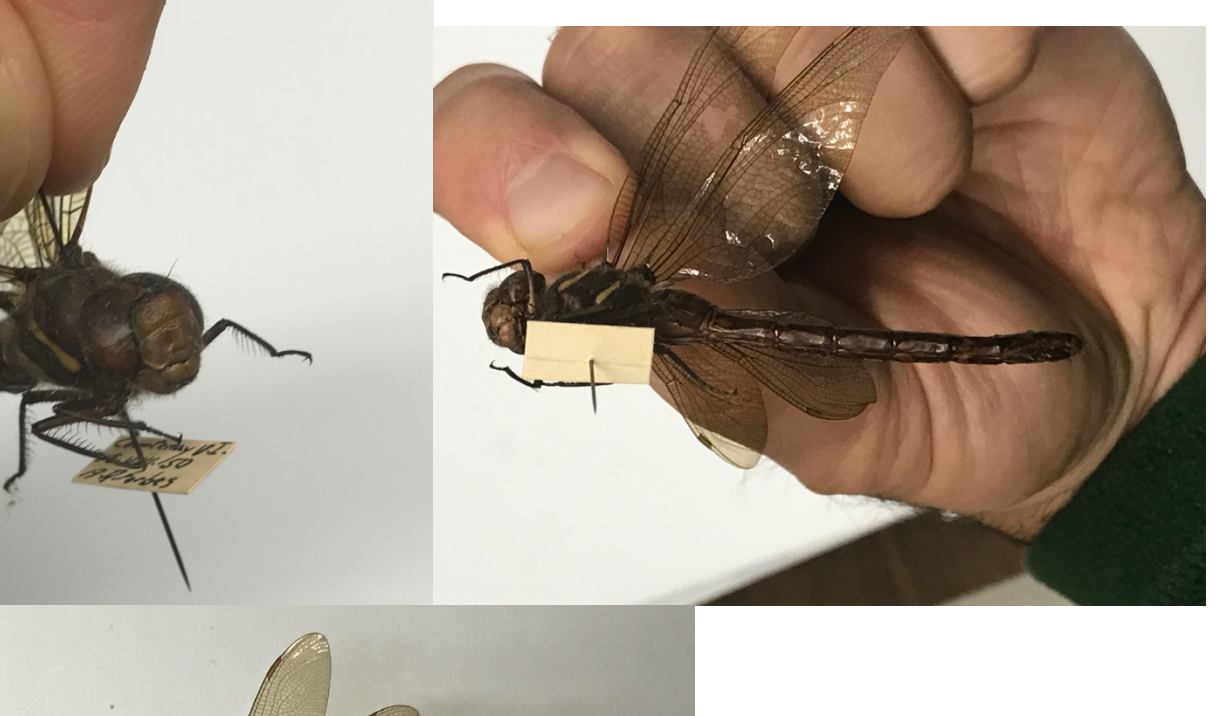

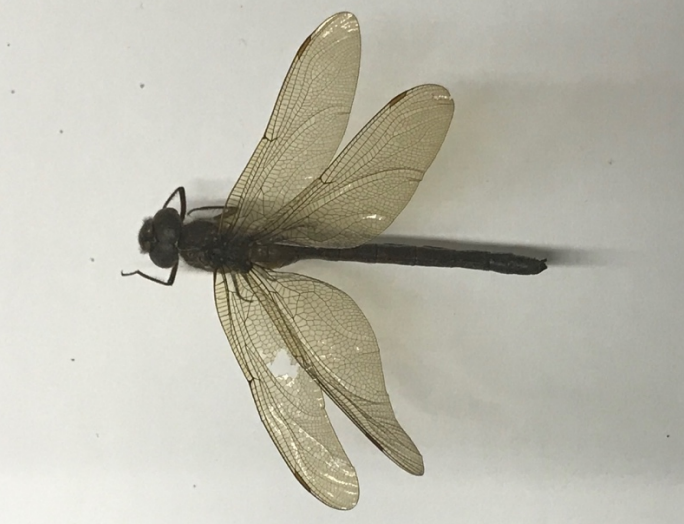

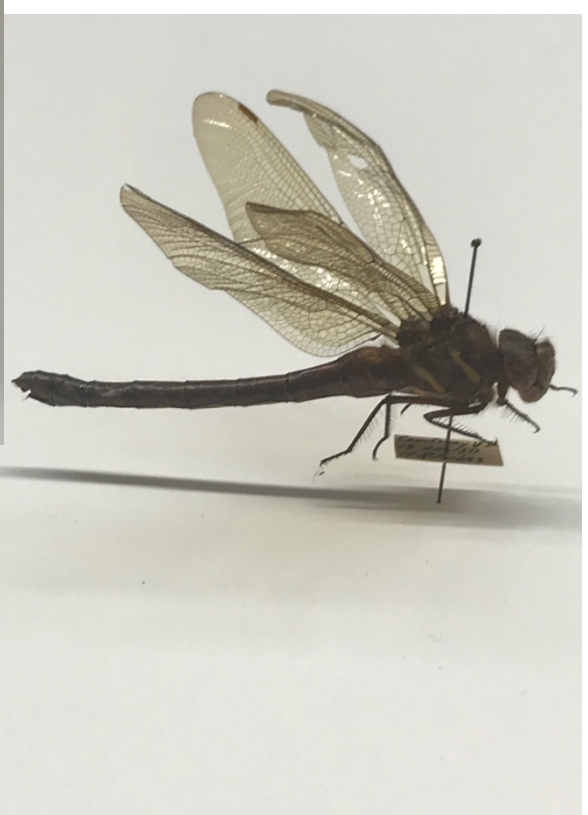